## JoVE 個人アカウントの作成方法

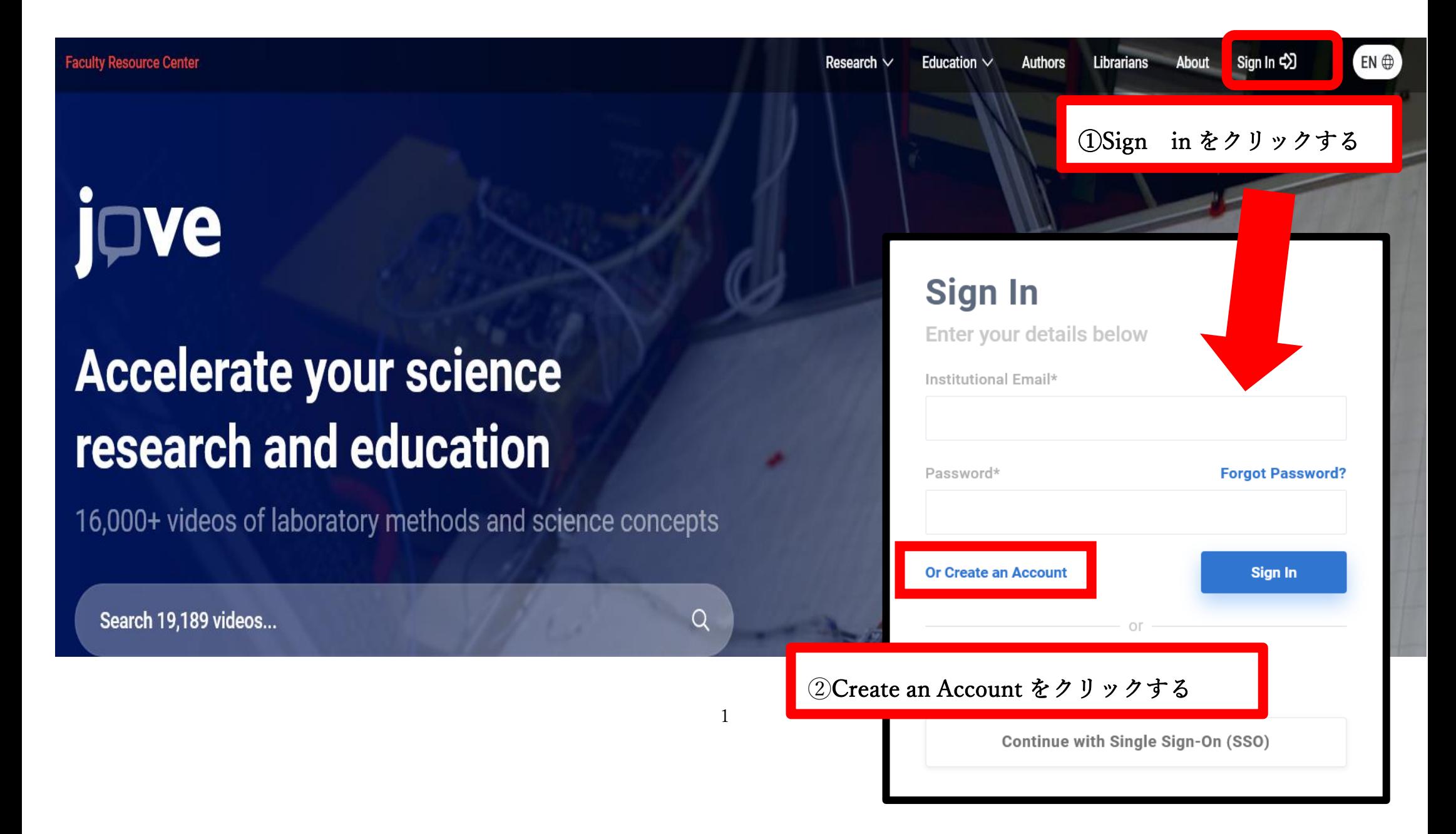

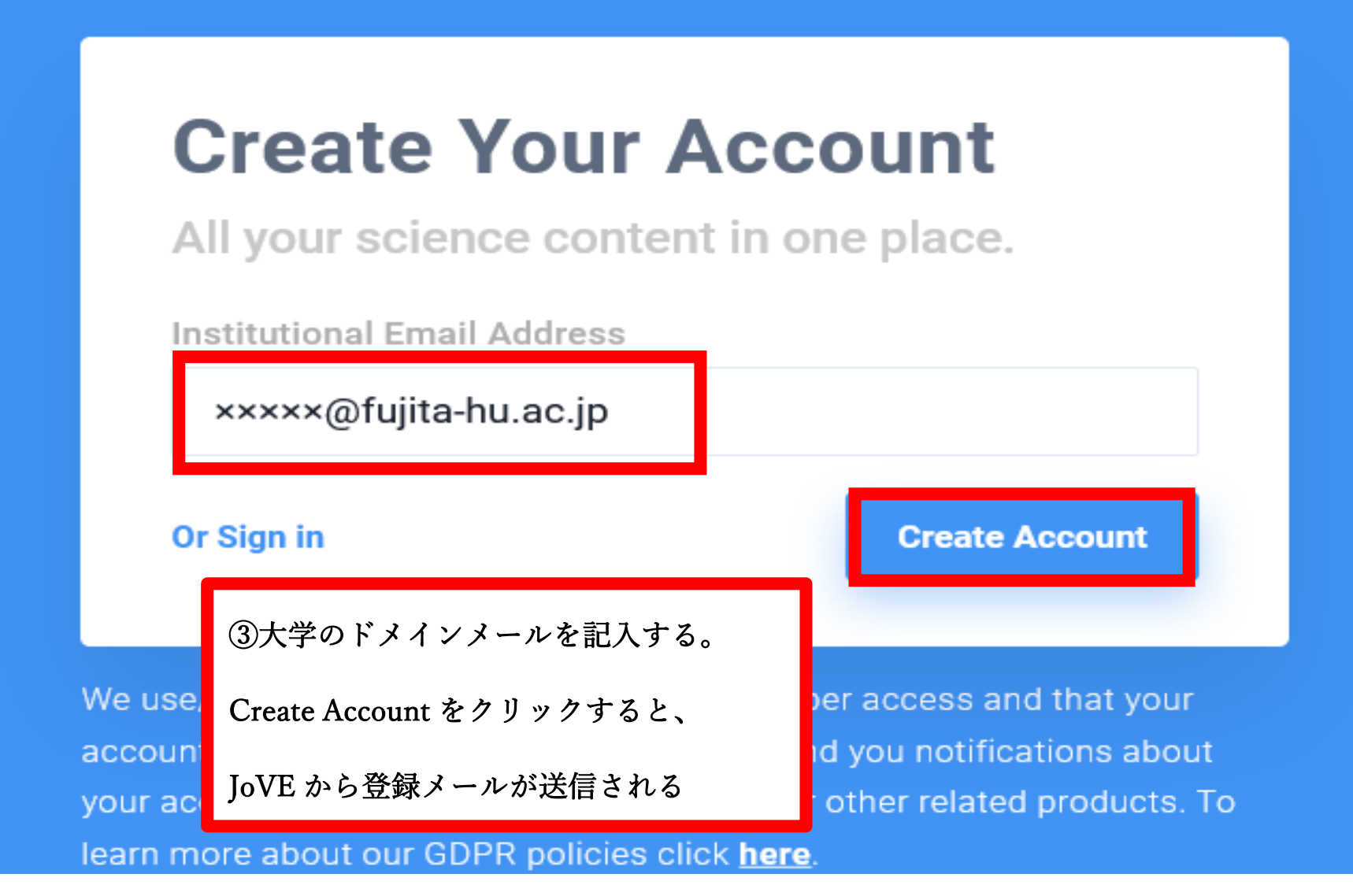

l.

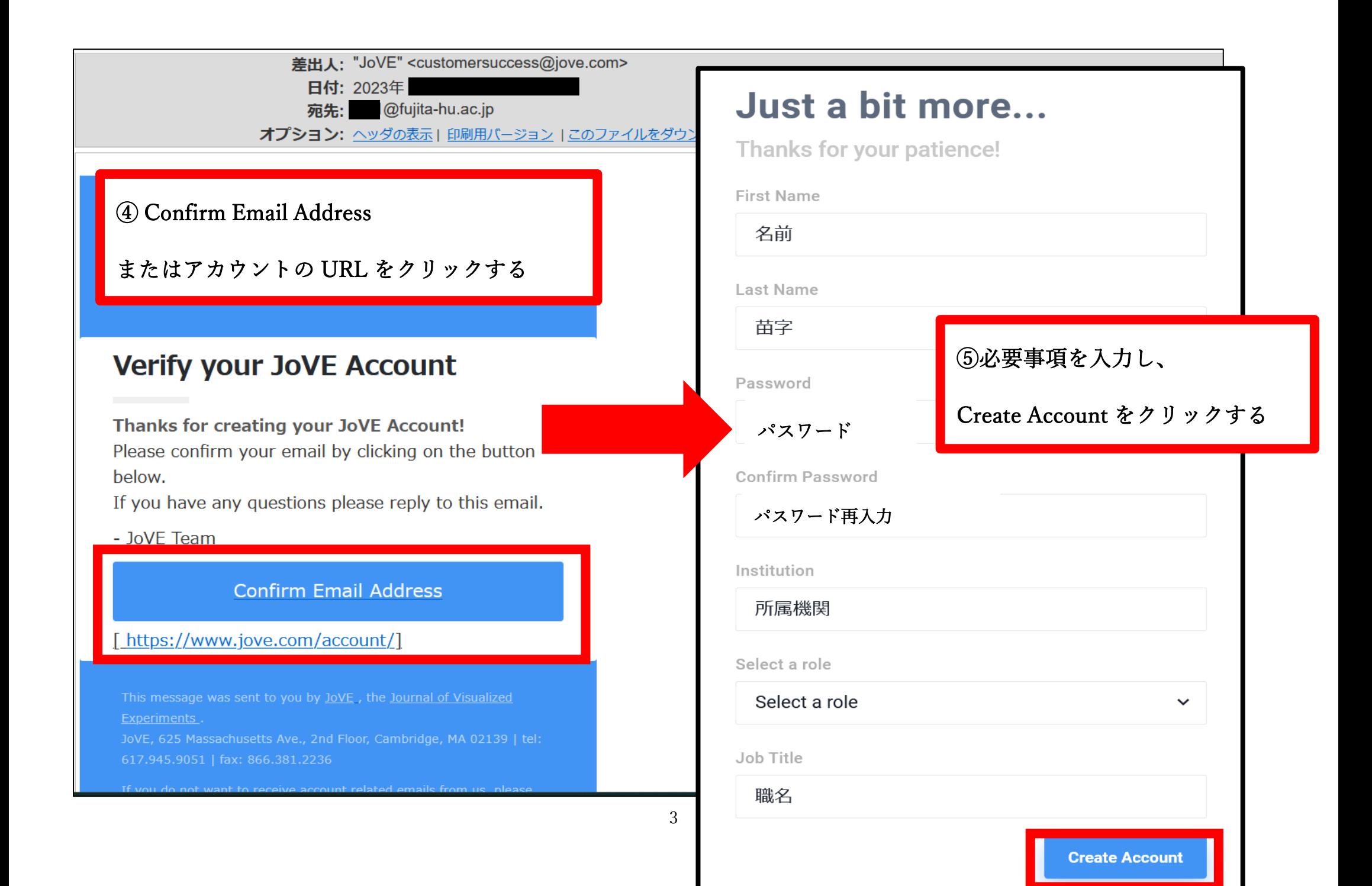